## BIOCARTA\_HIVNEF\_PATHWAY

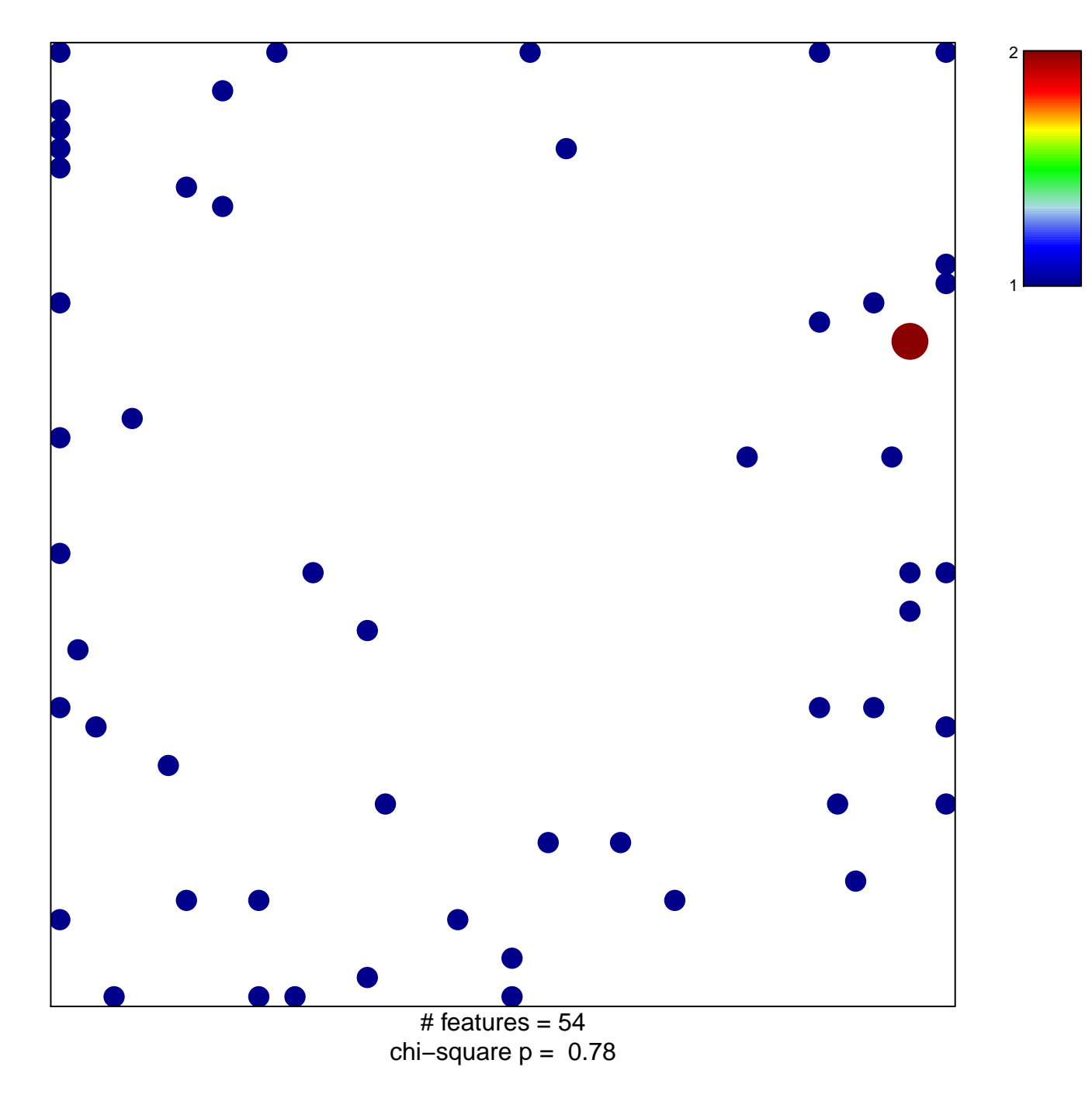

## **BIOCARTA\_HIVNEF\_PATHWAY**

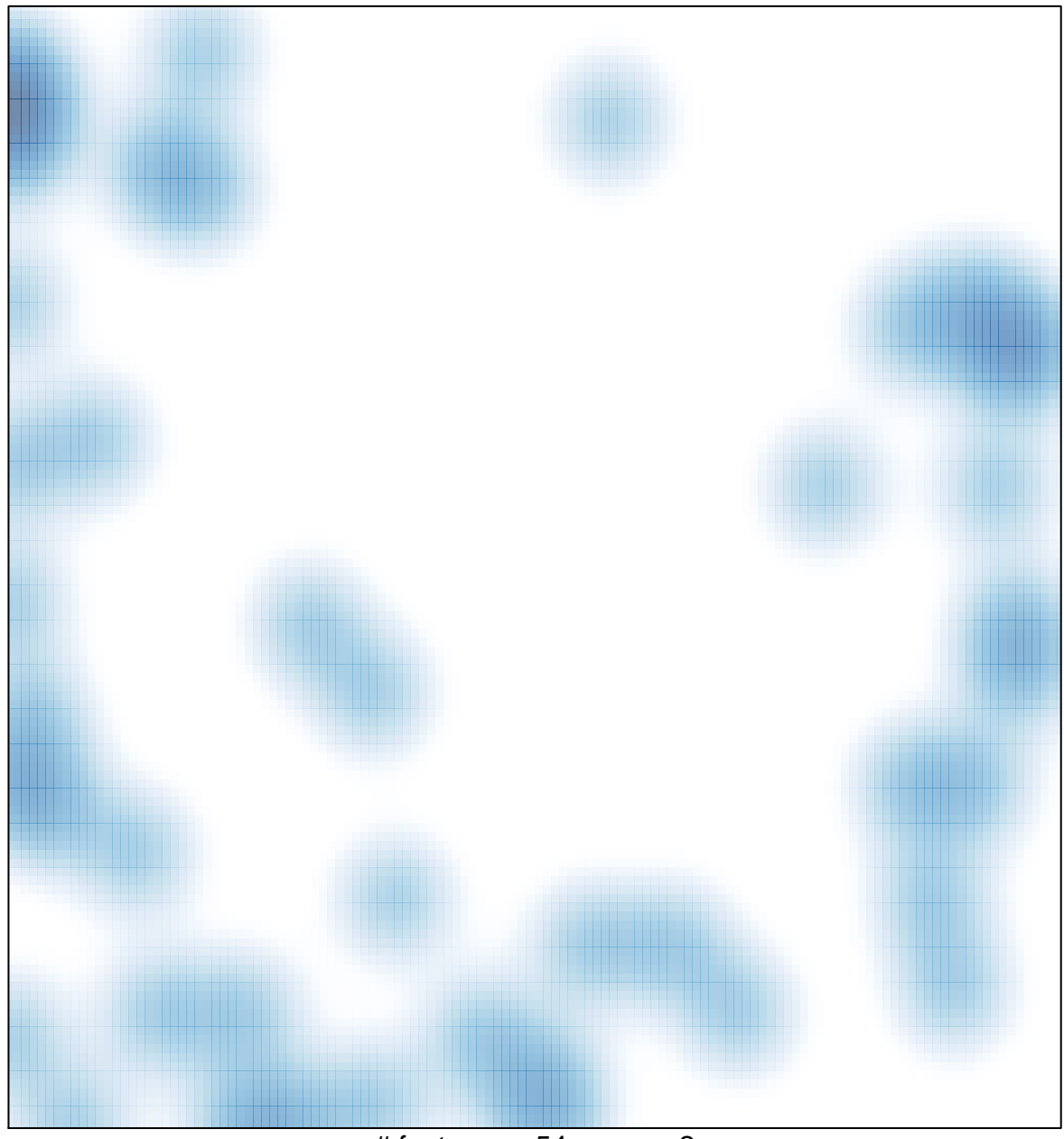

# features =  $54$ , max =  $2$